**Kansas State University Cashier's Office** 

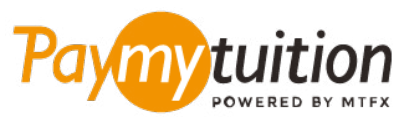

# CÁCH THỰC HIỆN THANH TO,

Thanh toán học phí qua PayMyTuition thật an toàn, nhanh chóng và thuận tiện. Vui lòng làm theo các bước đơn giản dưới đây để hoàn tất việc thanh toán:

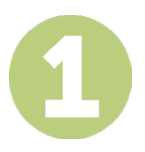

#### **TRUY C**Ậ**P C**Ổ**NG PAYMYTUITION**

Đăng nhập vào cổng thông tin sinh viên **[KSIS](https://signin.k-state.edu/WebISO/login?service=https://ksucsprd.ksis.its.ksu.edu/psp/ksucsprd/EMPLOYEE/SA/c/NUI_FRAMEWORK.PT_LANDINGPAGE.GBL&logoutCallback=https://ksucsprd.ksis.its.ksu.edu/psp/ksucsprd/EMPLOYEE/SA/?cmd=logout&serviceName=ksucsprd)** bằng eID và mật khẩu của bạn. Từ Trang chủ của Sinh viên, bấm vào "Financial Account" rồi chọn liên kết "Pay Now/Direct Deposit" trên Màn hình Số dư Tài khoản. Bấm vào nút "Make an International Payment" để được chuyển hướng đến cổng thanh toán **PayMyTuition**.

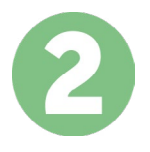

### **CHỌN PHƯƠNG THỨC THANH TOÁN**

Xem xét các lựa chọn thanh toán được cung cấp và chọn phương thức thanh toán mà bạn ưu tiên. Các lựa chọn thanh toán bao gồm chuyển khoản ngân hàng, thẻ ghi nợ/thẻ ghi có bằng đồng tiền của nước sở tại, thanh toán qua eWallet (ví điện tử) và các lựa chọn thanh toán địa phương khác.

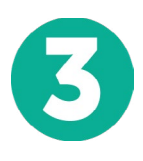

### **NHẬP THÔNG TIN CỦA BẠN**

Vui lòng nhập một số thông tin cơ bản bao gồm cả mã số sinh viên của bạn. Chúng tôi sẽ sẽ đính kèm thông tin này vào số tiền thanh toán của bạn để nhân viên của Kansas State University có thể dễ dàng nhận biết số tiền thanh toán đó.

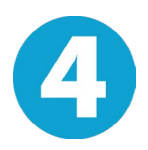

## **THỰC HIỆN THANH TOÁN**

Vui lòng làm theo hướng dẫn được cung cấp để chuyển tiền vào **PayMyTuition** qua phương thức thanh toán mà ban đã chon.

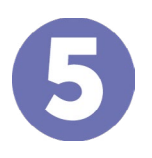

### **THEO DÕI & XÁC NHẬN**

Theo dõi số tiền thanh toán của bạn bất cứ lúc nào bằng cách đăng nhập vào khiển **PayMyTuition Dashboard**. Nhận tin nhắn SMS, thông tin cập nhật tình trạng qua email và xác nhận thời gian số tiền thanh toán của bạn được chuyển thành công.

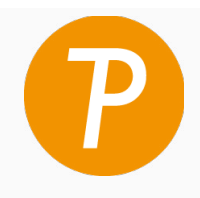

#### **Paymy** tuition

Số điện thoại miễn phí tại Hoa Kỳ & Canada: 1 855 663 6839 Số điện thoại nội hạt tại Hoa Kỳ: +1 201 209 1939 Số điện thoại nội hạt tại Canada: +1 905 305 9053 Email: support@paymytuition.com Web: www.paymytuition.com

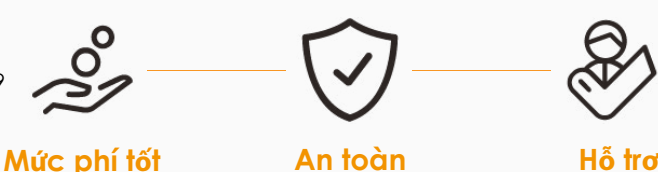